## 미래교육원 강사임용계약서 - 온라인 서명 안내

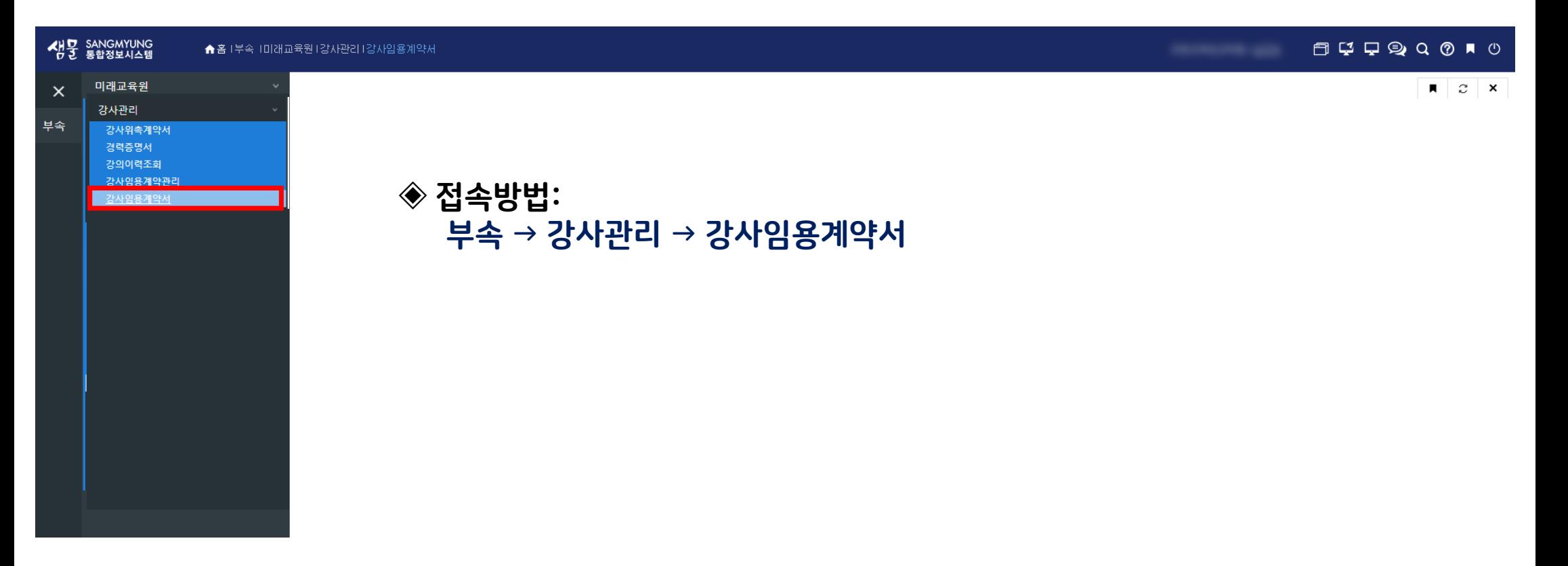

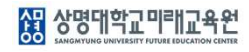

## 강사임용계약서 – 계약서 작성

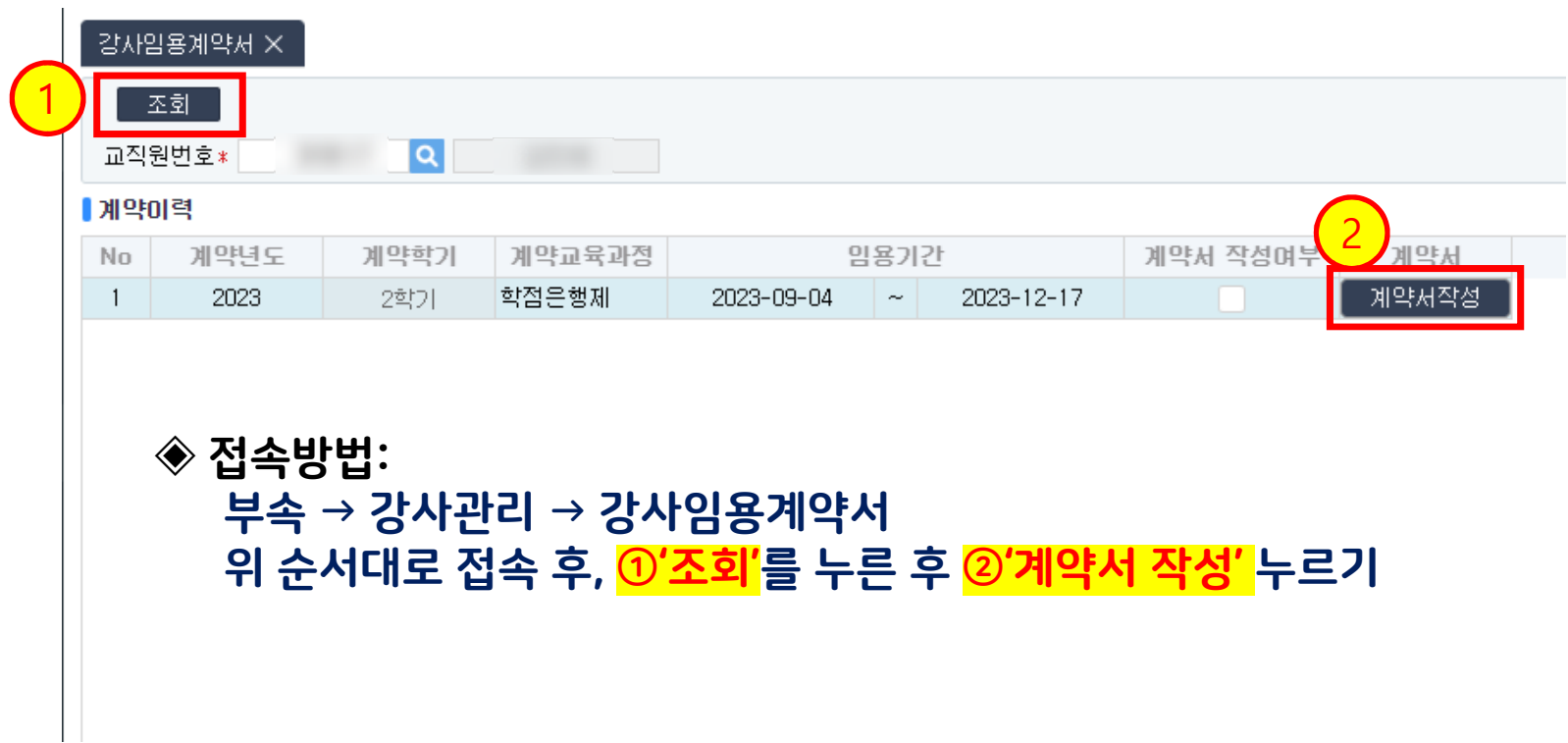

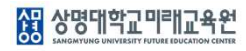

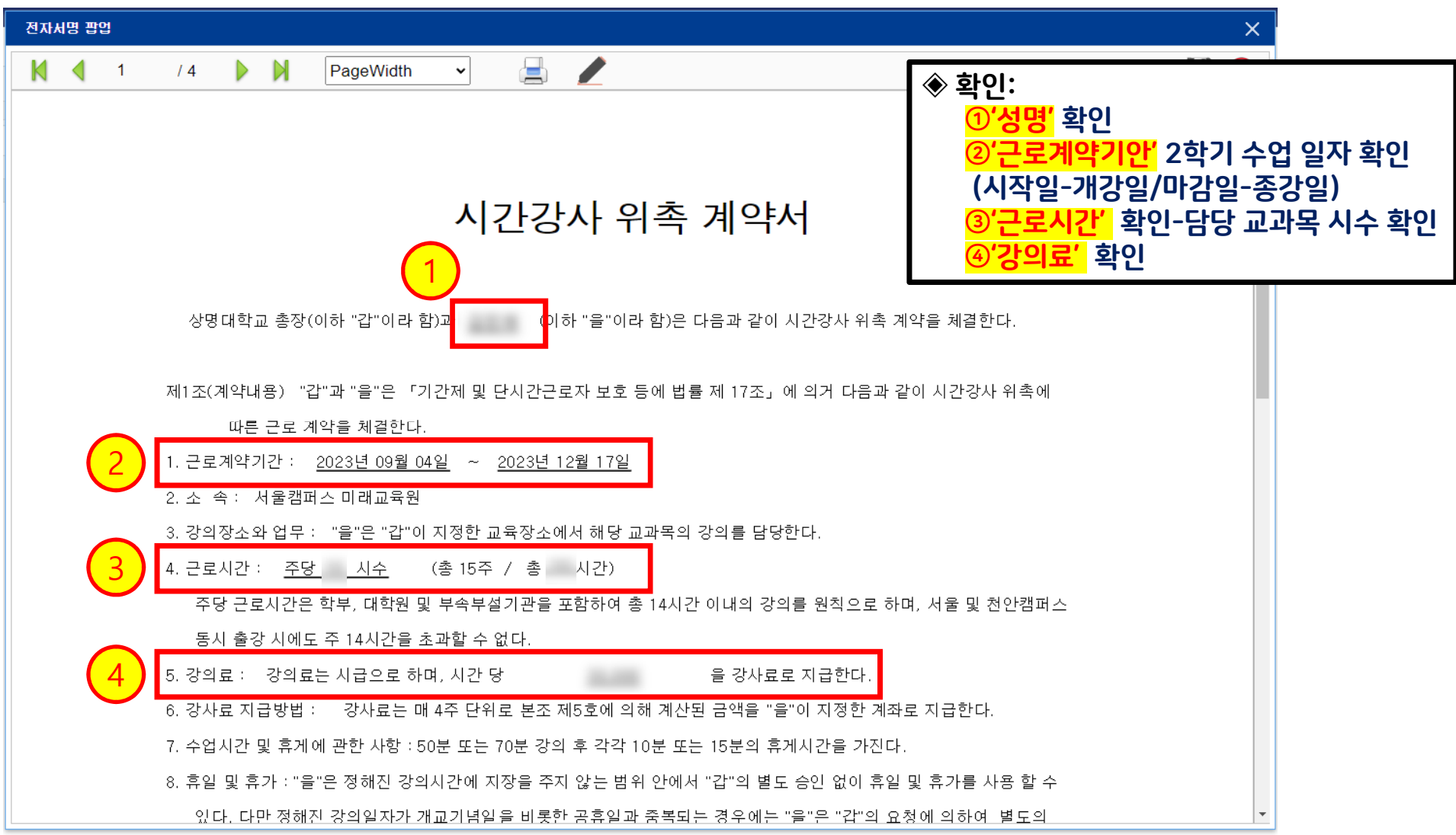

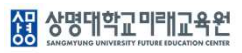

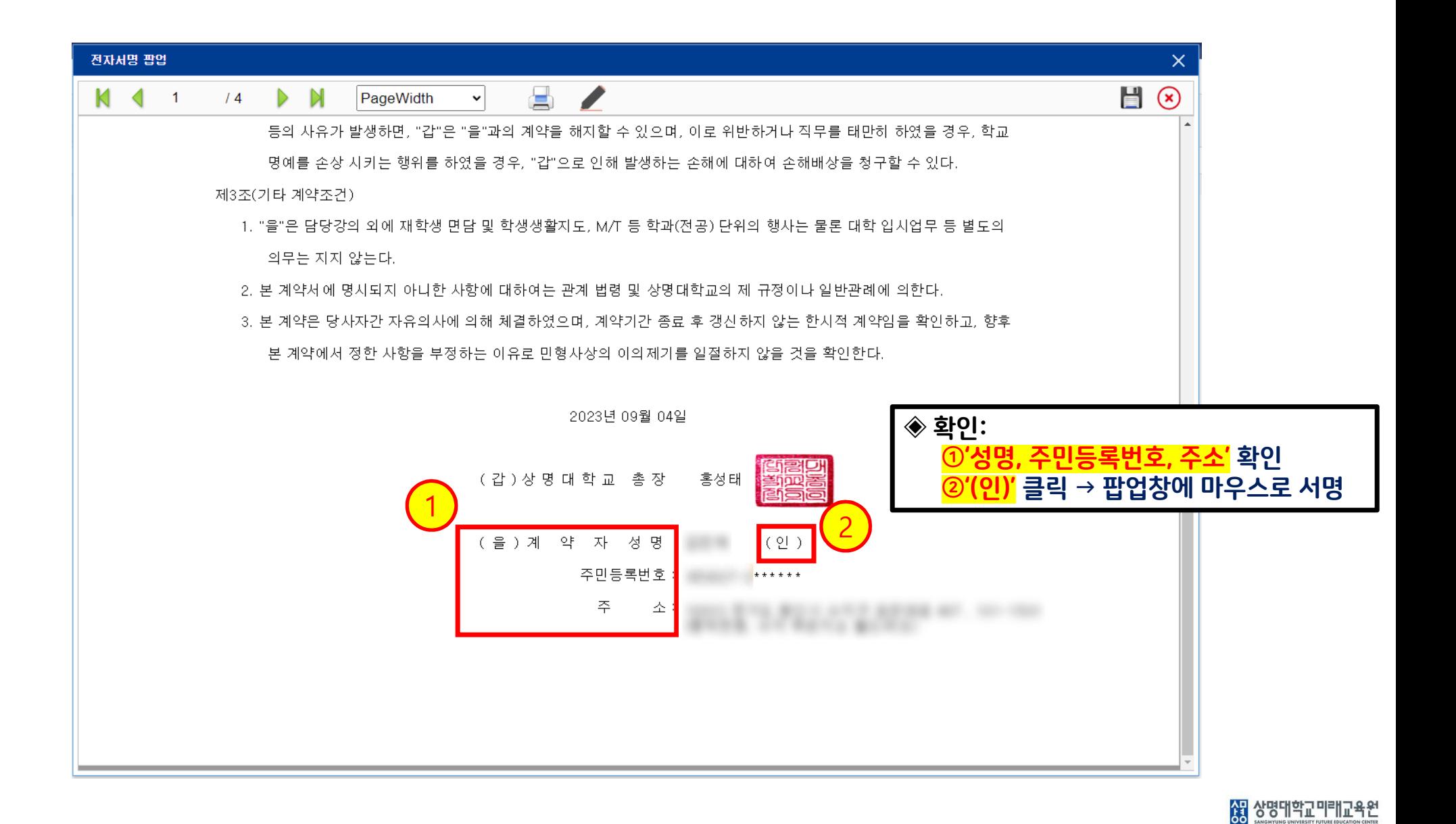

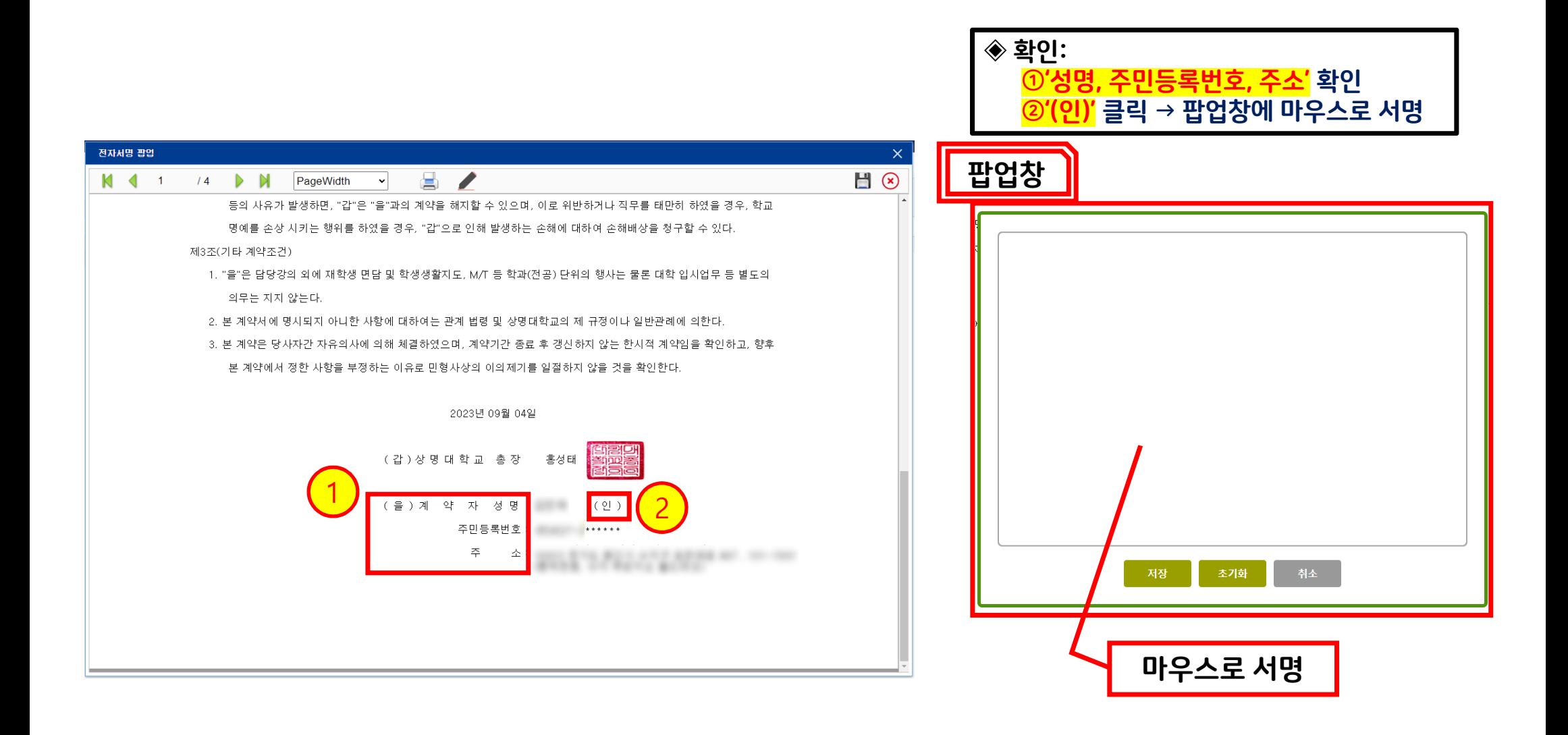

## 13 상명대학교 미래교육원

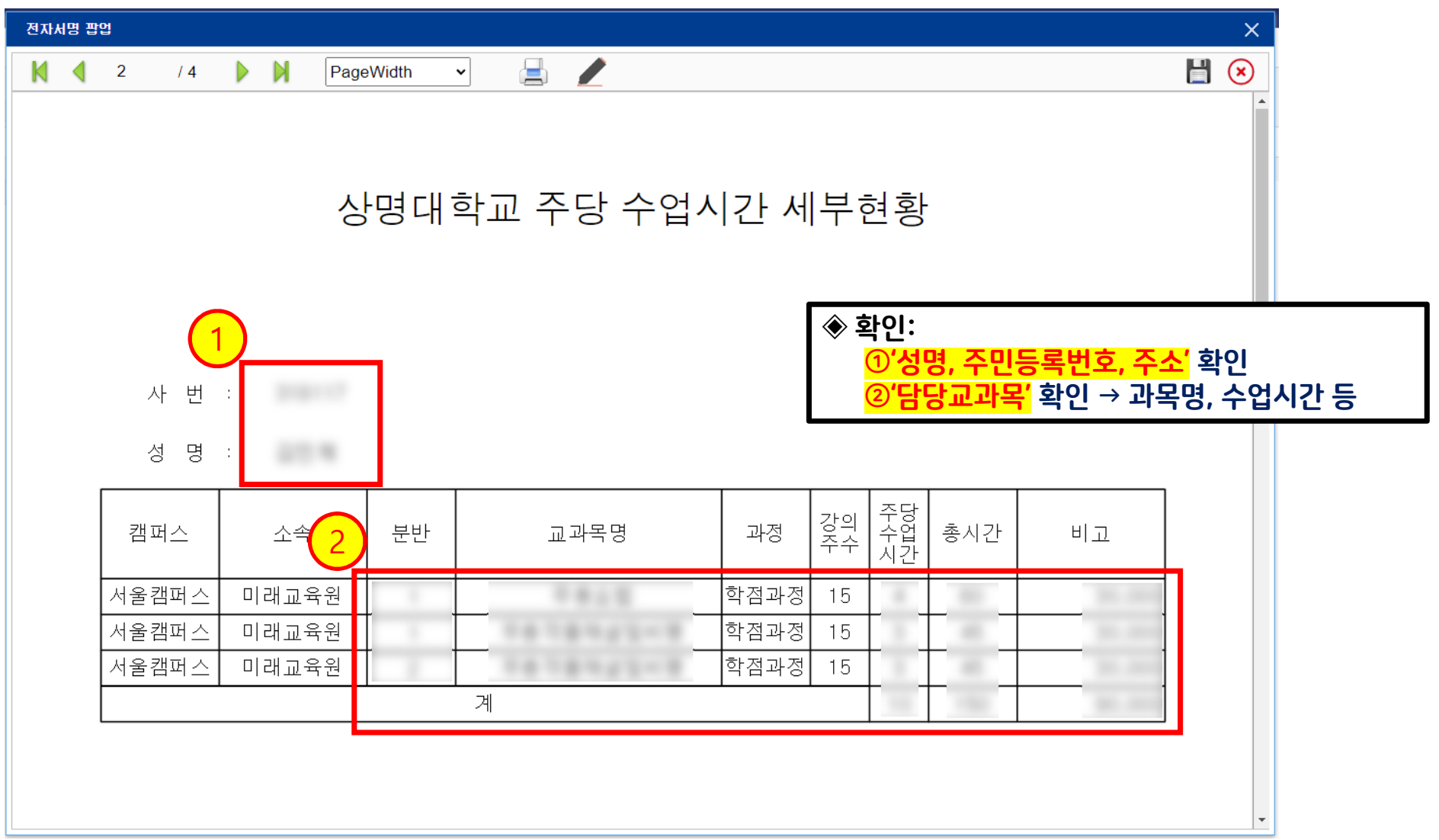

AT 상명대학교미래교육원

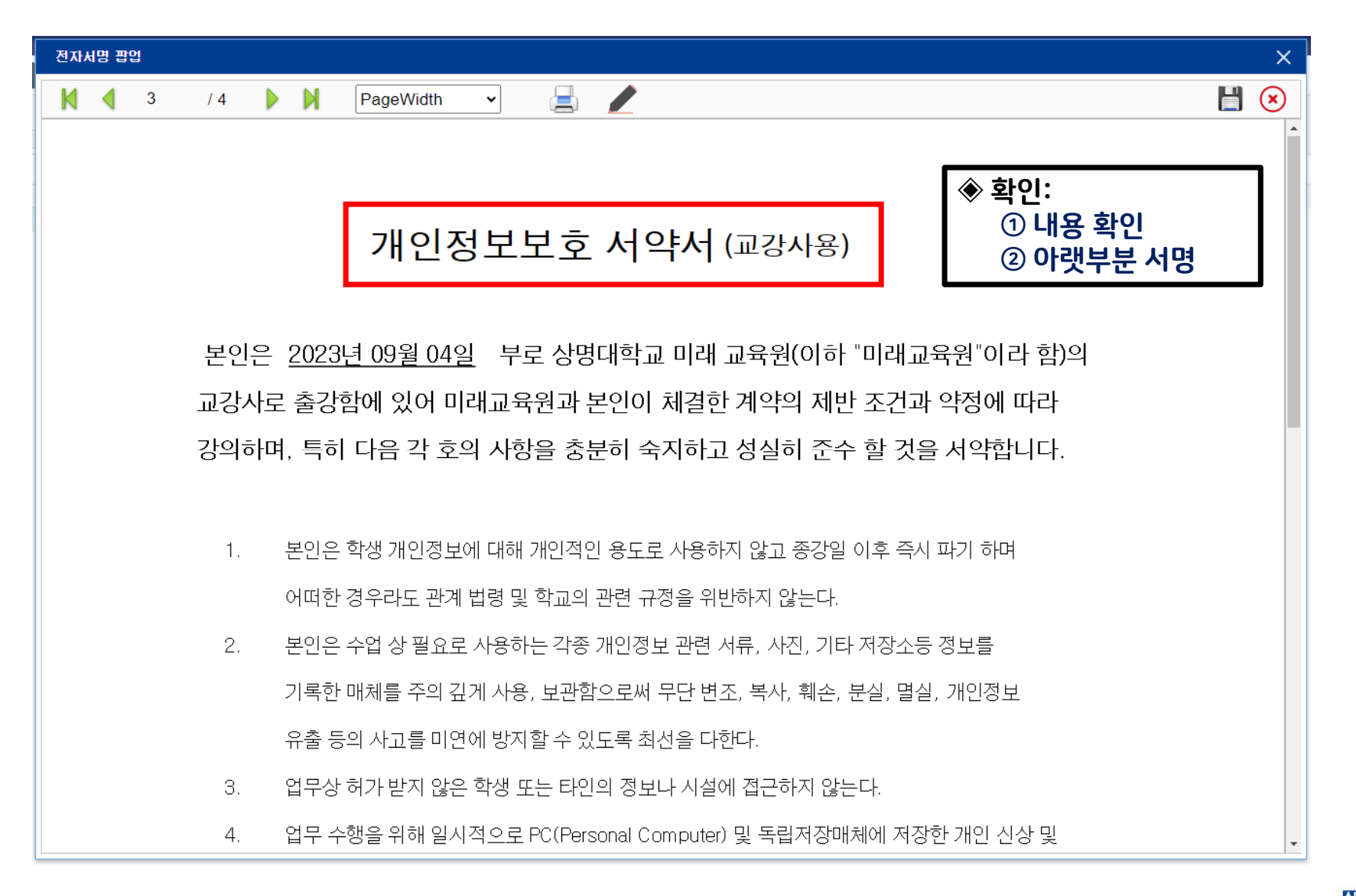

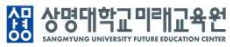

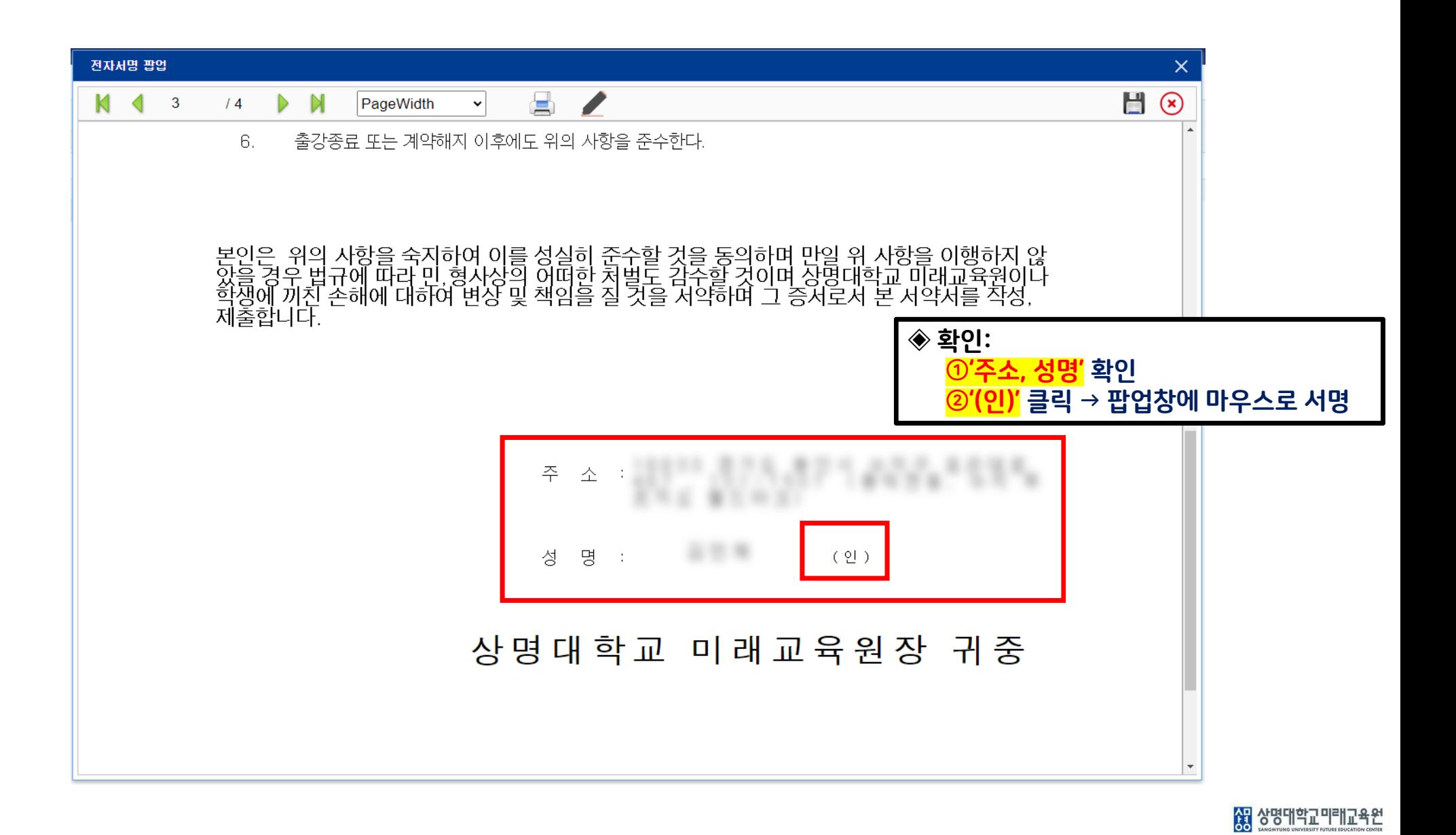

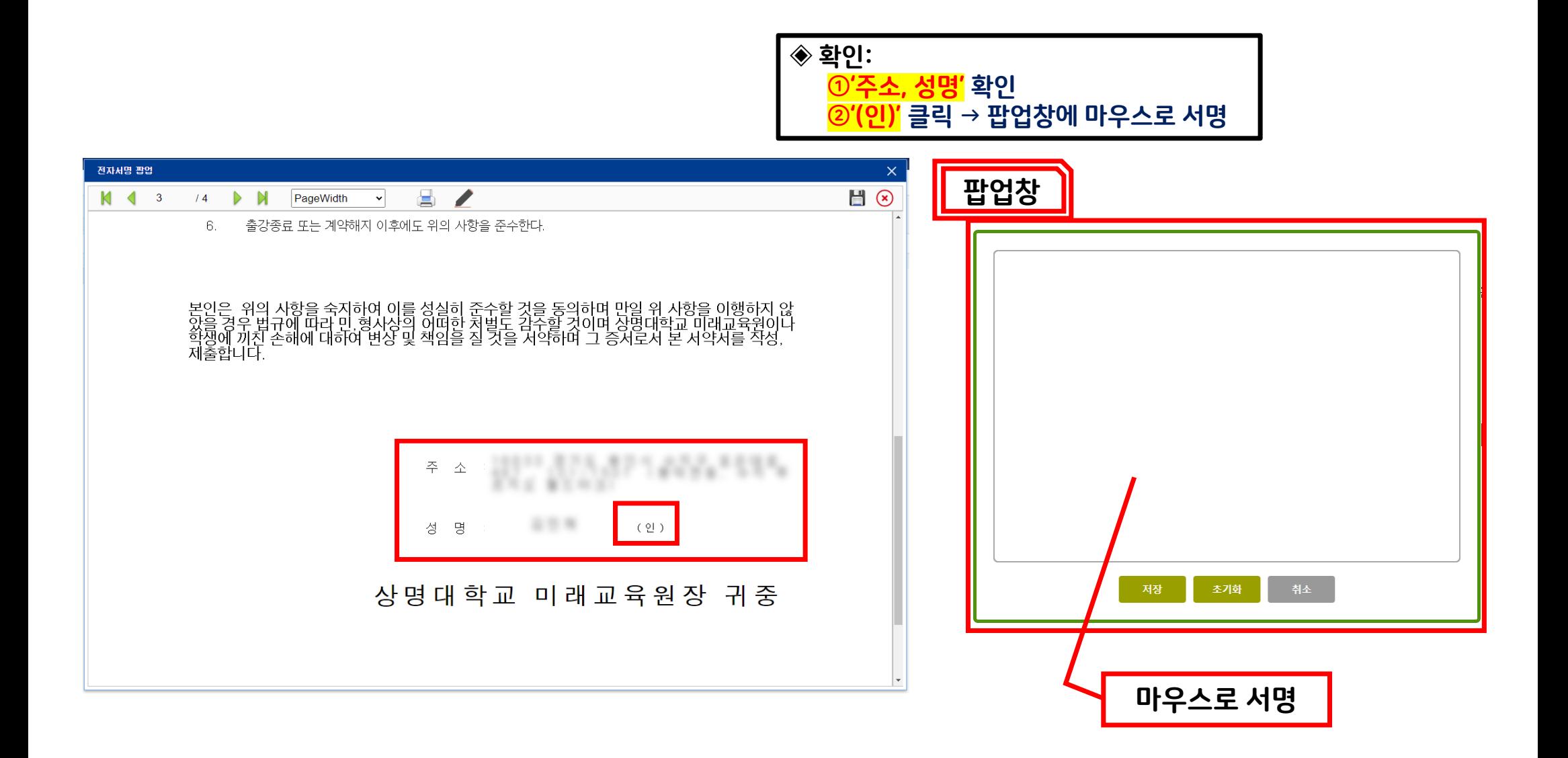

88 상명대학교 미래교육원

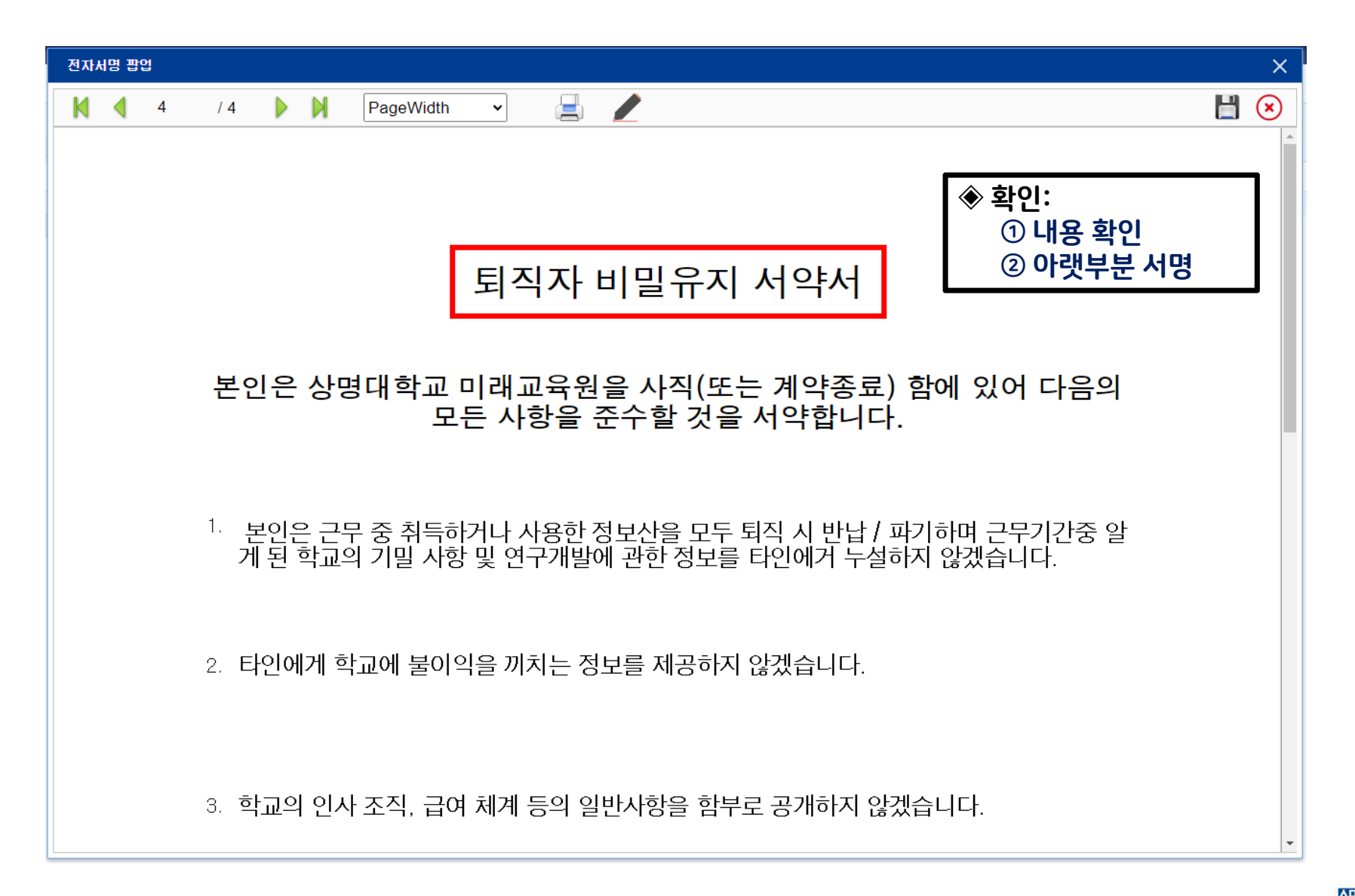

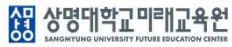

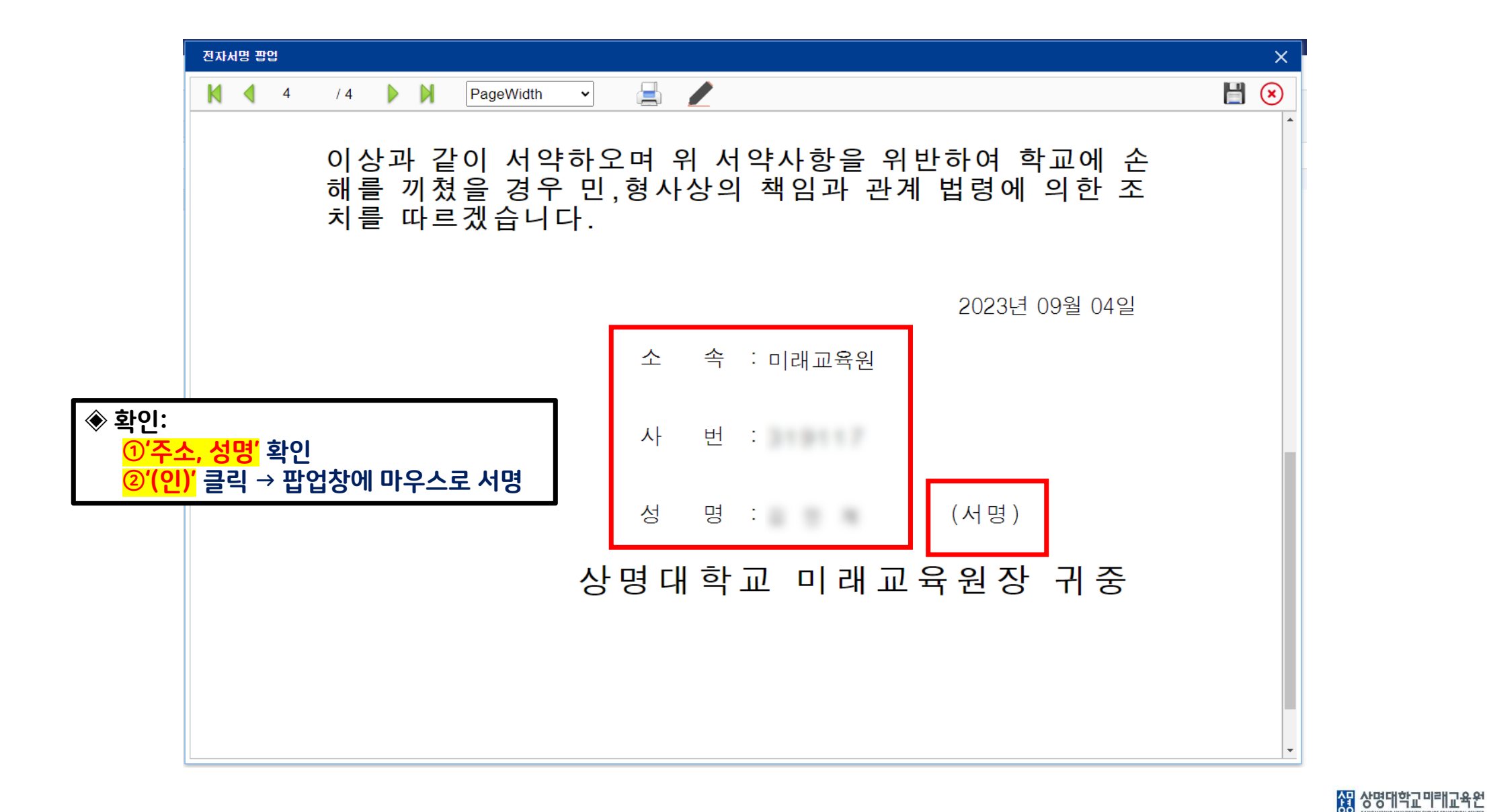

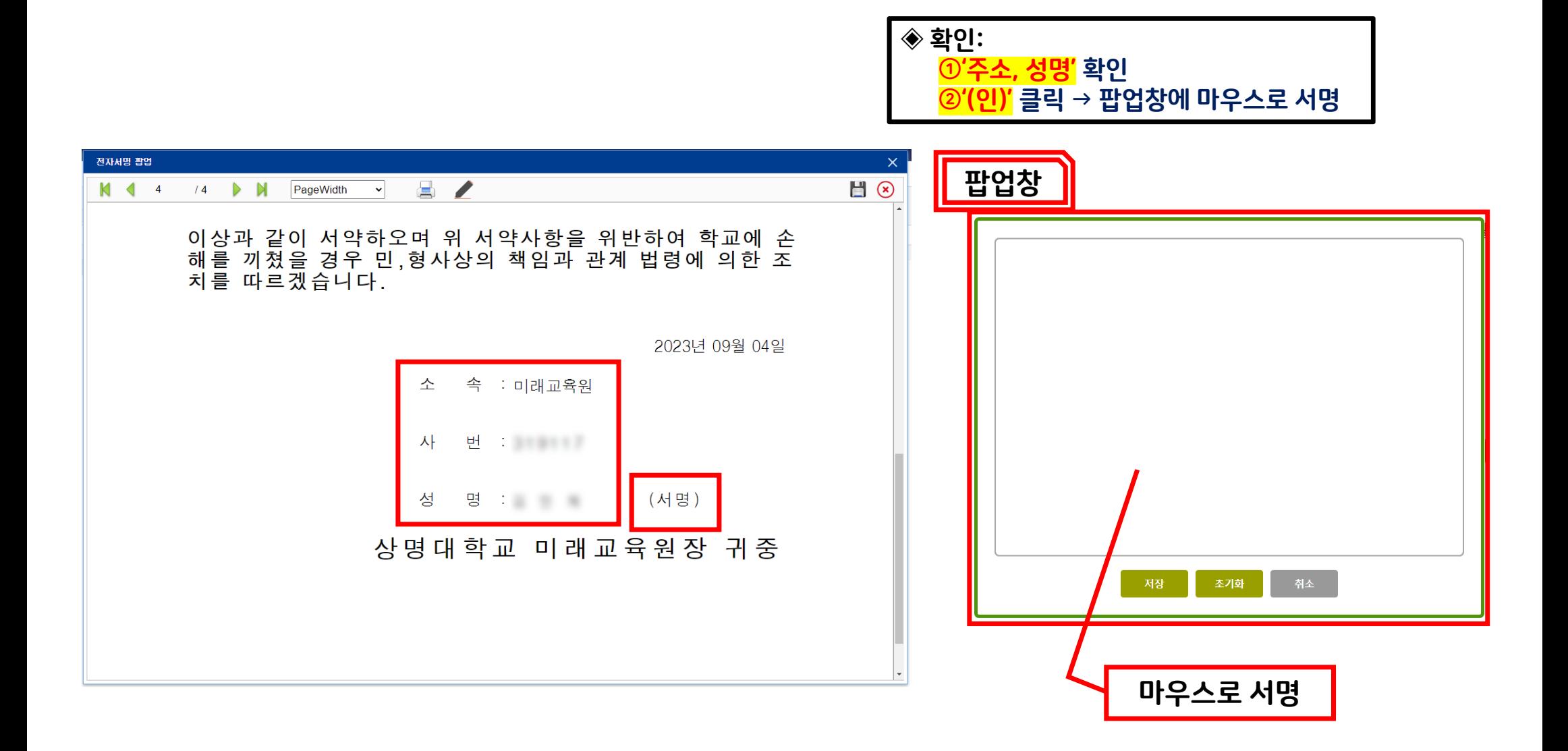

28 상명대학교 미래교육원

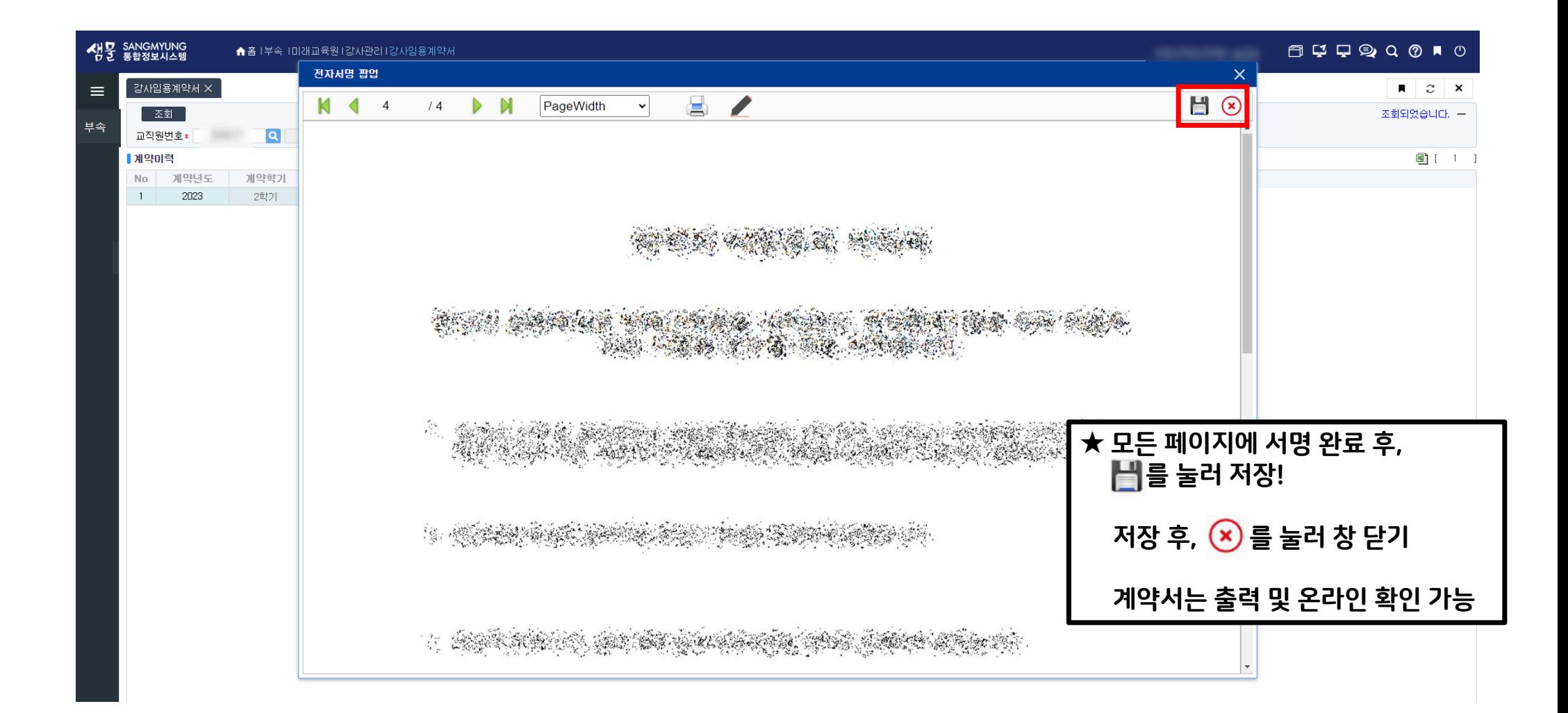